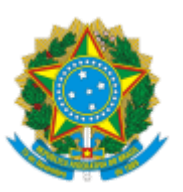

## MINISTÉRIO DA EDUCAÇÃO UNIVERSIDADE DA INTEGRAÇÃO INTERNACIONAL DA LUSOFONIA AFRO-BRASILEIRA INSTITUTO DE CIÊNCIAS DA SAÚDE Rodovia CE 060 – Km51, Unidade Acadêmica dos Palmares , Acarape/CE, CEP 62785-000 Telefone: - http://www.unilab.edu.br/

## **RESULTADO PARCIAL DA SELEÇÃO PÚBLICA EDITAL 19/2023**

**SELEÇÃO PÚBLICA PARA PROVIMENTO DO CARGO DE PROFESSOR SUBSTITUTO DO MAGISTÉRIO SUPERIOR. EDITAL Nº 19/2023 DO SETOR DE ESTUDO:** PROCESSO DE CUIDAR DO ADULTO E SEMIOTÉCNICA.

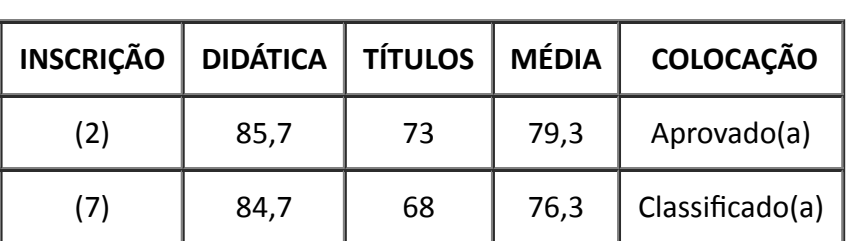

## **RESULTADO PARCIAL DA SELEÇÃO PÚBLICA**

## **Comissão Julgadora**

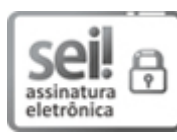

Documento assinado eletronicamente por **ANDREA GOMES LINARD**, **PROFESSOR TITULAR-LIVRE MAG SUPERIOR**, em 25/05/2023, às 12:15, conforme horário oficial de Brasília, com fundamento no art. 6º, § 1º, do Decreto nº 8.539, de 8 de [outubro](http://www.planalto.gov.br/ccivil_03/_Ato2015-2018/2015/Decreto/D8539.htm) de 2015.

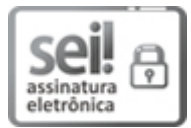

Documento assinado eletronicamente por **HUANA CAROLINA CANDIDO MORAIS**, **PROFESSOR DO MAGISTÉRIO SUPERIOR**, em 25/05/2023, às 12:52, conforme horário oficial de Brasília, com fundamento no art. 6º, § 1º, do Decreto nº 8.539, de 8 de [outubro](http://www.planalto.gov.br/ccivil_03/_Ato2015-2018/2015/Decreto/D8539.htm) de 2015.

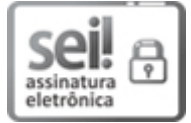

Documento assinado eletronicamente por **MARIANNA CARVALHO E SOUZA LEÃO CAVALCANTI**, **PROFESSOR DO MAGISTÉRIO SUPERIOR**, em 25/05/2023, às 13:08, conforme horário oficial de Brasília, com fundamento no art. 6º, § 1º, do Decreto nº 8.539, de 8 de [outubro](http://www.planalto.gov.br/ccivil_03/_Ato2015-2018/2015/Decreto/D8539.htm) de 2015.

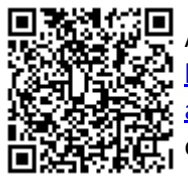

A autenticidade deste documento pode ser conferida no site https://sei.unilab.edu.br/sei/controlador\_externo.php? [acao=documento\\_conferir&id\\_orgao\\_acesso\\_externo=0,](https://sei.unilab.edu.br/sei/controlador_externo.php?acao=documento_conferir&id_orgao_acesso_externo=0) informando o código verificador **0690583** e o código CRC **00278FF1**.